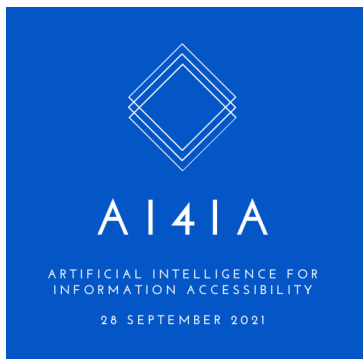

# **2nd Artificial Intelligence for Information Accessibility Conference**

In commemoration of the International Day for Universal Access to Information (IDUAI)

## **HOW TO USE THE GATHER.TOWN CONFERENCE PLATFORM**

#### **Gather.Town is not like Zoom! Please read below!**

The conference will be hosted on the Gather.Town platform. Below is a step-by-step guide on how to set up and navigate the platform.

- 1. Click here to access the conference: https://gather.town/app/N0VOvN7vvuIMqf7C/AI4IA
- 2. Select your username, avatar and your video/audio settings and click "Join gathering".
- 3. Use the arrow keys on your keyboard to walk around and interact with other participants. You can change your video and audio settings in the box on the bottom right corner of the screen. Other participants' videos and audio will automatically appear when you get close to their avatars. A chat function is also available on the left-hand side of your screen.
- 4. **IMPORTANT:** If you need help during the conference, volunteers will be circulating the conference. All volunteers will be identified by an asterisk "\*" before their name. E.g., \*Jessica (Ask me). Simply approach a volunteer's avatar to ask a question or send them a direct message through the chat.
- 5. A four minute tutorial can be found here: https://www.youtube.com/watch?v=89at5EvCEvk

## **How to find speakers during Salon Discussions**

To find a speaker or other participant, click the bottom-most icon on the left-hand bar and type in the speaker's name in the search bar. Click on their name and select "locate on map" – this will create a highlighted path to the participant.

## **Accessibility**

Live captioning is available if you access the platform through Google Chrome. To enable captioning, go to Chrome Settings, click on the Advanced section, go to the Accessibility section, and then click "Live Captioning". Next, in the top right of your Chrome navigation menu, click the three lines next to the musical note and turn on live captioning.

**Should you have questions about any of the above, please email ai4iaconference@gmail.com. Thank you!**